$Linux$  PDF

https://www.100test.com/kao\_ti2020/284/2021\_2022\_\_E6\_96\_B0\_E 6\_89\_8B\_E7\_9C\_8B\_E6\_c103\_284479.htm 1 Linux

PrintkTime

PrintkTime CELF Kernel  $2611$ 

 $L$ inux  $26.11$ 

, the CELF  $\sim$ http://tree.celinuxforum.org/CelfPubWiki/PrintkTimes PrintkTime

" $time$ "

" Kernel hacking" "Show timing information on printks"

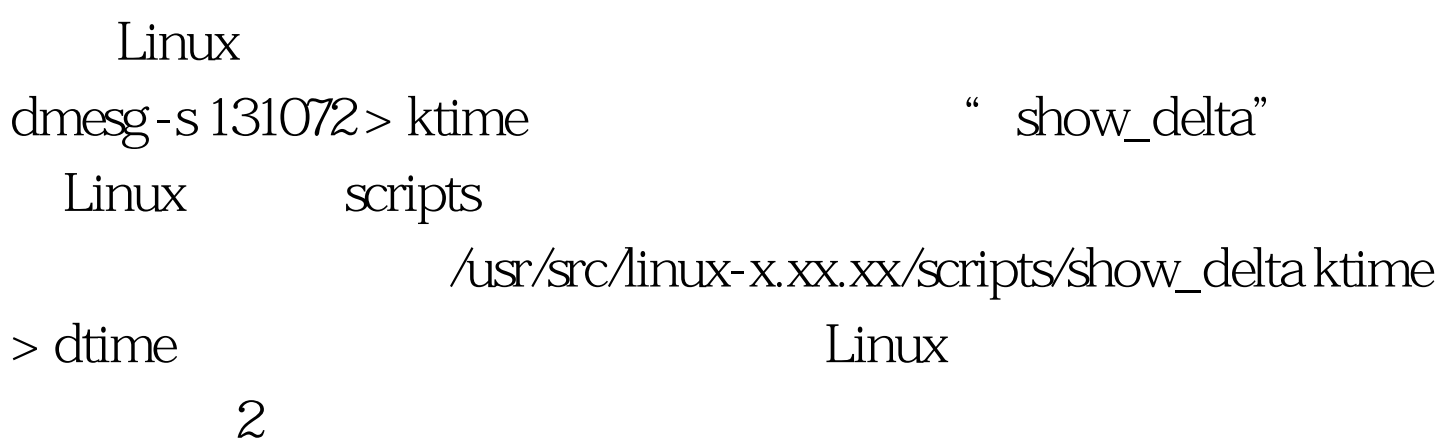

## printk

, contract the contract of the contract of  $\mathbb{R}$  hash  $\mathbb{R}$ 

probe printk

printk

, which is a contract to the print  $\mathbb R$ 

Linux 6.188s 1) 0.652s - Timer, IRQ, Cache, Mem Pages  $2)$  0.611s - RTC 3) 0.328s -Calibrating Delay 4 CPU 4) 0.144s -APIC 5) 0.312s - Migration Cost 6) 3.520s - Intel E1000

 $100Test$ www.100test.com